# ALiPy: Active Learning in Python

**Ying-Peng Tang** tangkalang tanggal tanggal tanggal tanggal tanggal tanggal tanggal tanggal tanggal tanggal tanggal tanggal tanggal tanggal tanggal tanggal tanggal tanggal tanggal tanggal tanggal tanggal tanggal tanggal ta

Sheng-Jun Huang<sup>∗</sup> huangsi@nuaa.edu.cn

Guo-Xiang Li guoxiangli@nuaa.edu.cn

College of Computer Science and Technology, Nanjing University of Aeronautics and Astronautics MIIT Key Laboratory of Pattern Analysis and Machine Intelligence Nanjing 211106, China

#### Abstract

Supervised machine learning methods usually require a large set of labeled examples for model training. However, in many real applications, there are plentiful unlabeled data but limited labeled data; and the acquisition of labels is costly. Active learning (AL) reduces the labeling cost by iteratively selecting the most valuable data to query their labels from the annotator. This article introduces a Python toobox  $\text{ALiPy}^1$  $\text{ALiPy}^1$  for active learning.  $\text{ALiPy}$ provides a module based implementation of active learning framework, which allows users to conveniently evaluate, compare and analyze the performance of active learning methods. In the toolbox, multiple options are available for each component of the learning framework, including data process, active selection, label query, results visualization, etc. In addition to the implementations of more than 20 state-of-the-art active learning algorithms, ALiPy also supports users to easily configure and implement their own approaches under different active learning settings, such as AL for multi-label data, AL with noisy annotators, AL with different costs and so on. The toolbox is well-documented and open-source on  $Github^2$  $Github^2$ , and can be easily installed through PyPI.

Keywords: Active Learning, Python, Toolbox, Machine Learning, Semi-Supervised Learning

### 1. Introduction

Active learning is a main approach to learning with limited labeled data. It tries to reduce the human efforts on data annotation by actively querying the most important examples [\(Settles](#page-4-0) [\(2009\)](#page-4-0)).

ALiPy is a Python toolbox for active learning, which is suitable for various users. On one hand, the whole process of active learning has been well implemented. Users can easily perform experiments by several lines of codes to finish the whole process from data preprocess to result visualization. Also, more than 20 commonly used active learning methods have been implemented in the toolbox, providing users many choices. Table [1](#page-1-0) summarizes the main approaches implemented in ALiPy. On the other hand, ALiPy supports users to implement their own ideas about active learning with high freedom. By decomposing the

<sup>∗</sup>. Correspondence author

<span id="page-0-0"></span><sup>1.</sup> http://parnec.nuaa.edu.cn/huangsj/alipy

<span id="page-0-1"></span><sup>2.</sup> https://github.com/NUAA-AL/ALiPy

active learning process into multiple components, and correspondingly implementing them with different modules, ALiPy is designed in a low coupling way, and thus let users to freely configure and modify any parts of the active learning. Furthermore, in addition to the traditional active learning setting, ALiPy also supports other novel settings. For example, the data examples could be multi-labeled, the oracle could be noisy, and the annotation could be cost-sensitive.

<span id="page-1-0"></span>

| AL with Instance Selection | Uncertainty (Lewis and Gale (1994)), Query By Com-<br>mittee (Abe and Mamitsuka (1998)), Expected Er-<br>ror Reduction (Roy and McCallum (2001)), Random,<br>Graph Density (Ebert et al. (2012)), BMDR (Wang<br>and Ye $(2013)$ ), QUIRE (Huang et al. $(2010)$ ), LAL<br>(Konyushkova et al. (2017)), SPAL (Tang and Huang<br>(2019) |
|----------------------------|----------------------------------------------------------------------------------------------------|
| AL for Multi-Label Data    | AUDI (Huang and Zhou (2013)), QUIRE (Huang et al.                                                                                                    |
|                            | $(2014)$ ), MMC (Yang et al. $(2009)$ ), Adaptive (Li and                                                                                                    |
|                            | Guo $(2013)$ , Random                                                                                                    |
| AL by Querying Features    | (Huang et al. $(2018)$ ),<br>AFASMC<br>Stability                                                                                                    |
|                            | (Chakraborty et al. (2013)), Random                                                                                                    |
| AL with Different Costs    | HALC (Yan and Huang (2018)), Random, Cost perfor-                                                                                                    |
|                            | mance                                                                                                    |
| AL with Noisy Oracles      | CEAL (Huang et al. (2017)), IEthresh (Donmez et al.                                                                                                    |
|                            | $(2009)$ , Repeated (Sheng et al. $(2008)$ ), Random                                                                                                    |
| AL with Novel Query Types  | AURO (Huang et al. $(2015)$ )                                                                                                    |
| AL for Large Scale Tasks   | Subsampling                                                                                                    |

Table 1: Implemented active learning strategies in different settings.

# 2. Modules in ALiPy

As illustrated in Figure [1,](#page-2-0) we decompose the active learning implementation into multiple components. To facilitate the implementation of different active learning methods under different settings, we develop ALiPy based on multiple modules, each corresponding to a component of the active learning process.

Below is the list of modules in ALiPy.

- alipy.data manipulate: It provides the basic functions of data pre-process and partition. Cross validation or hold out test are supported.
- alipy.query\_strategy: It consists of 25 commonly used query strategies.
- alipy.index.IndexCollection: It helps to manage the indexes of labeled and unlabeled examples.
- alipy.metric: It provides multiple criteria to evaluate the model performance.

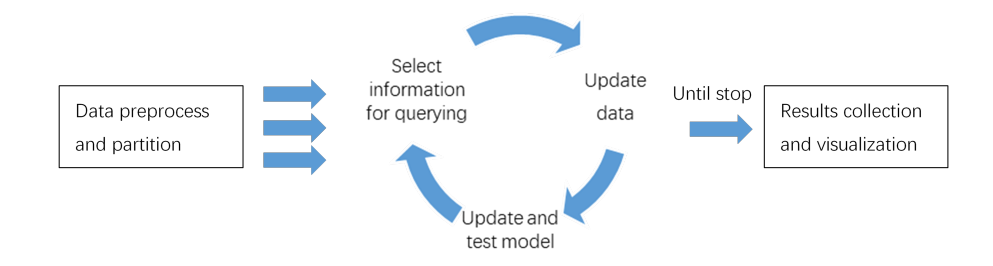

<span id="page-2-0"></span>Figure 1: A general framework for implementing an active learning approach.

- alipy.experiment.state and alipy.experiment.state\_io: They help to save the intermediate results after each query and can recover the program from breakpoints.
- alipy.experiment.stopping\_criteria It implements some commonly used stopping criteria.
- alipy.oracle: It supports different oracle settings. One can set to have multiple oracles with noisy annotations and different costs.
- alipy.experiment.experiment\_analyser: It provides functions for gathering, processing and visualizing the experimental results.
- alipy.utils.multi\_thread: It provides a parallel implementation of k-fold experiments.

The above modules are independently designed implemented. In this way, the code between different parts can be implemented without limitation. Also, each independent module can be replaced by users' own implementation (without inheriting). The modules in ALiPy will not influence each other and thus can be substituted freely.

In each module, we also provide a high flexibility to make the toolbox adaptive to different settings. For example, in data split function, one can provide the shape of your data matrix or a list of example names to get the split. In the oracle class, one can further specify the cost of each label, and query instance-label pairs in multi-label setting. In the analyser class, the experimental results can also be unaligned for cost-sensitive setting, where an interpolate will be performed automatically when plotting the learning curves.

For more details, please refer to the document at http://parnec.nuaa.edu.cn/huangsj/alipy, and the git repository at https://github.com/NUAA-AL/ALiPy.

## 3. Usage of ALiPy

ALiPy provides several optional usages for different users.

For the users who are less familiar with active learning and want to simply apply a method to a dataset, ALiPy provides a class which has encapsulated various tools and implemented the main loop of active learning, namely alipy.experiment.AlExperiment.

Users can run the experiments with only a few lines of codes by this class without any background knowledge.

For the users who want to experimentally evaluate the performance of existing active learning methods, ALiPy provides implementations of more than 20 state-of-the-art methods, along with detailed instructions and plentiful example codes.

For the users who want to implement their own idea and perform active learning experiments, ALiPy provides module based structure to support users to modify any part of active learning. More importantly, some novel settings are supported to make the implementation more convenient. We also provide detailed api references and usage examples for each module and setting to help users get started quickly. Note that, ALiPy does not force users to use any tool classes, they are designed in an independent way and can be substituted by users' own implementation without inheriting anything.

For details, please refer to the documents and code examples available on the ALiPy homepage and github.

## References

- <span id="page-3-0"></span>Naoki Abe and Hiroshi Mamitsuka. Query learning strategies using boosting and bagging. In Proceedings of the 15th International Conference on Machine Learning, pages 1–9, 1998.
- <span id="page-3-5"></span>Shayok Chakraborty, Jiayu Zhou, Vineeth Nallure Balasubramanian, Sethuraman Panchanathan, Ian Davidson, and Jieping Ye. Active matrix completion. In IEEE 13th International Conference on Data Mining, pages 81–90, 2013.
- <span id="page-3-6"></span>Pinar Donmez, Jaime G. Carbonell, and Jeff G. Schneider. Efficiently learning the accuracy of labeling sources for selective sampling. In Proceedings of the 15th ACM SIGKDD International Conference on Knowledge Discovery and Data Mining, pages 259–268, 2009.
- <span id="page-3-1"></span>Sandra Ebert, Mario Fritz, and Bernt Schiele. RALF: A reinforced active learning formulation for object class recognition. In IEEE Conference on Computer Vision and Pattern Recognition, pages 3626–3633, 2012.
- <span id="page-3-3"></span>Sheng-Jun Huang and Zhi-Hua Zhou. Active query driven by uncertainty and diversity for incremental multi-label learning. In IEEE 13th International Conference on Data Mining, pages 1079–1084, 2013.
- <span id="page-3-2"></span>Sheng-Jun Huang, Rong Jin, and Zhi-Hua Zhou. Active learning by querying informative and representative examples. In Advances in Neural Information Processing Systems, pages 892–900, 2010.
- <span id="page-3-4"></span>Sheng-Jun Huang, Rong Jin, and Zhi-Hua Zhou. Active learning by querying informative and representative examples. IEEE Transactions on Pattern Analysis and Machine Intelligence, 36(10):1936–1949, 2014.
- <span id="page-3-7"></span>Sheng-Jun Huang, Songcan Chen, and Zhi-Hua Zhou. Multi-label active learning: Query type matters. In Proceedings of the 25th International Joint Conference on Artificial Intelligence, pages 946–952, 2015.
- <span id="page-4-10"></span>Sheng-Jun Huang, Jia-Lve Chen, Xin Mu, and Zhi-Hua Zhou. Cost-effective active learning from diverse labelers. In Proceedings of the 26th International Joint Conference on Artificial Intelligence, pages 1879–1885, 2017.
- <span id="page-4-8"></span>Sheng-Jun Huang, Miao Xu, Ming-Kun Xie, Masashi Sugiyama, Gang Niu, and Songcan Chen. Active feature acquisition with supervised matrix completion. In Proceedings of the 24th ACM SIGKDD International Conference on Knowledge Discovery and Data Mining, pages 1571–1579, 2018.
- <span id="page-4-4"></span>Ksenia Konyushkova, Raphael Sznitman, and Pascal Fua. Learning active learning from data. In Advances in Neural Information Processing Systems, pages 4228–4238, 2017.
- <span id="page-4-1"></span>David D. Lewis and William A. Gale. A sequential algorithm for training text classifiers. In Proceedings of the 17th Annual International ACM-SIGIR Conference on Research and Development in Information Retrieval, pages 3–12, 1994.
- <span id="page-4-7"></span>Xin Li and Yuhong Guo. Active learning with multi-label SVM classification. In *Proceedings* of the 23rd International Joint Conference on Artificial Intelligence, pages 1479–1485, 2013.
- <span id="page-4-2"></span>Nicholas Roy and Andrew McCallum. Toward optimal active learning through sampling estimation of error reduction. In Proceedings of the 18th International Conference on Machine Learning, pages 441–448, 2001.
- <span id="page-4-0"></span>B. Settles. Active learning literature survey. Technical report, University of Wisconsin-Madison, 2009.
- <span id="page-4-11"></span>Victor S. Sheng, Foster J. Provost, and Panagiotis G. Ipeirotis. Get another label? improving data quality and data mining using multiple, noisy labelers. In Proceedings of the 14th ACM SIGKDD International Conference on Knowledge Discovery and Data Mining, pages 614–622, 2008.
- <span id="page-4-5"></span>Ying-Peng Tang and Sheng-Jun Huang. Self-paced active learning: Query the right thing at the right time. In Proceedings of the 33rd AAAI Conference on Artificial Intelligence, 2019.
- <span id="page-4-3"></span>Zheng Wang and Jieping Ye. Querying discriminative and representative samples for batch mode active learning. In Proceedings of the 19th ACM SIGKDD International Conference on Knowledge Discovery and Data Mining, pages 158–166, 2013.
- <span id="page-4-9"></span>Yifan Yan and Sheng-Jun Huang. Cost-effective active learning for hierarchical multi-label classification. In Proceedings of the 27th International Joint Conference on Artificial Intelligence, pages 2962–2968, 2018.
- <span id="page-4-6"></span>Bishan Yang, Jian-Tao Sun, Tengjiao Wang, and Zheng Chen. Effective multi-label active learning for text classification. In Proceedings of the 15th ACM SIGKDD International Conference on Knowledge Discovery and Data Mining, pages 917–926, 2009.